# Package 'SmithWilsonYieldCurve'

July 12, 2024

Type Package

Title Smith-Wilson Yield Curve Construction

Version 1.1.1

Date 2024-07-11

Description Constructs a yield curve by the Smith-Wilson method from a table of libor and swap rates. Now updated to take bond coupons and prices in the same table.

License GPL-3

Suggests testthat

Collate 'fWilson.R' 'fFitKernelWeights.R' 'fCreateCashflowMatrix.R' 'fCreateTimeVector.R' 'fCreateKernelMatrix.R' 'fFitSmithWilsonYieldCurve.R' 'fFitYieldCurve.R' 'fFitSmithWilsonYieldCurveToInstruments.R' 'Utilities.R' 'SmithWilsonYieldCurve.R' 'plot.SmithWilsonYieldCurve.R' 'lines.SmithWilsonYieldCurve.R' 'points.SmithWilsonYieldCurve.R'

NeedsCompilation no

Repository CRAN

Date/Publication 2024-07-12 15:20:05 UTC

RoxygenNote 7.3.1

Author Phil Joubert [aut, cre]

Maintainer Phil Joubert <phil.joubert@gmail.com>

# **Contents**

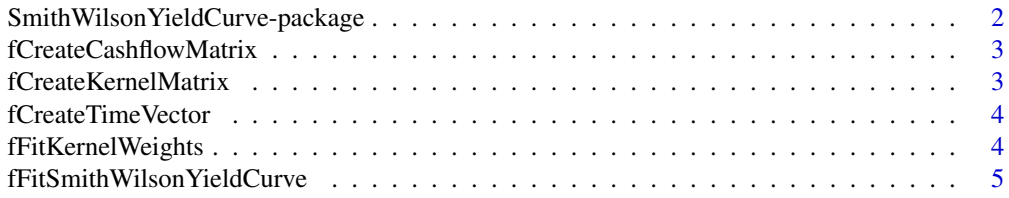

# <span id="page-1-0"></span>2 SmithWilson YieldCurve-package

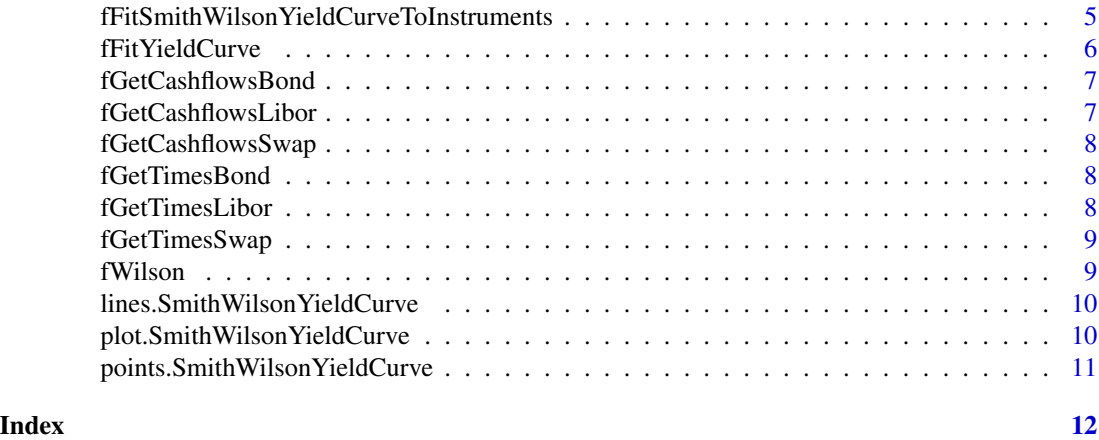

SmithWilsonYieldCurve-package

*Fit yield curves using the Smith-Wilson method*

#### Description

A package to fit yield curves using the Smith-Wilson method

#### Details

The main function exposed in this package is fFitSmithWilsonYieldCurve, which takes market data in the form of a vector of cashflow times, a matrix of cashflows and a vector of market prices. It returns an object of class "SmithWilsonYieldCurve".

A convenience function fFitSmithWilsonYieldCurveToInstruments takes a dataframe containing market instrument data as type, tenor, frequency and rate. It extracts the required vectors and matrices and then calls fFitSmithWilsonYieldCurve.

Objects of class SmithWilsonYieldCurve are a list, the first element of which is a function P(t), which returns the zero coupon bond price of the fitted curve at time t.

#### Author(s)

Phil Joubert <phil.joubert@gmail.com>

#### References

Smith A. and Wilson, T. - "Fitting Yield curves with long Term Constraints" (2001)

# Examples

```
dfInstruments <- data.frame(c("SWAP", "SWAP"), c(1,10), c(1,1), c(0.025, 0.05))
colnames( dfInstruments ) <- c( "Type", "Tenor", "Frequency", "Rate" )
Curve <- fFitSmithWilsonYieldCurveToInstruments( dfInstruments, 0.04, 0.1 )
plot( Curve )
```
<span id="page-2-0"></span>fCreateCashflowMatrix *Returns the matrix of cashflows for the list of instruments*

# Description

Returns the matrix of cashflows for the list of instruments

#### Usage

fCreateCashflowMatrix(dfInstruments)

# Arguments

dfInstruments A set of market instruments as a dataframe with columns Type, Tenor, Frequency and Rate with Type in (LIBOR, SWAP, BOND), Tenor the instrument maturity in years and rate the rate per annum

fCreateKernelMatrix *Create the matrix of kernel functions*

#### Description

Creates a J x J matrix  $[w(u_i, u_j)]$  where J is the number of cashflow times in the calibration set

# Usage

```
fCreateKernelMatrix(times, fKernel)
```
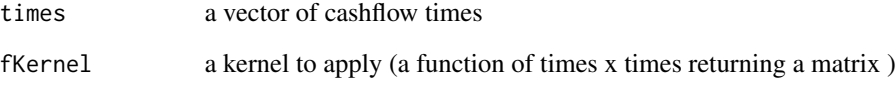

<span id="page-3-0"></span>

#### Description

Assumes that LIBOR tenor is in days, with 365 days per year. Assumes that SWAPs are semi-annual Returns a vector of all unique cashflow times in years

#### Usage

fCreateTimeVector(dfInstruments)

# Arguments

dfInstruments A dataframe of instuments with at least columns Type and Tenor

fFitKernelWeights *Solve for the vector xi of kernel weights*

#### Description

Solve for the vector xi of kernel weights

# Usage

fFitKernelWeights(CashflowMatrix, KernelFunctionMatrix, MarketValueVector, BaseZeroVector)

# Arguments

CashflowMatrix A matrix of all cashflows, instruments in rows, times in columns KernelFunctionMatrix A matrix of kernel function values MarketValueVector A vector of market values of the insturments BaseZeroVector A vector of "base" values for the zeros

<span id="page-4-0"></span>fFitSmithWilsonYieldCurve

*Construct the Smith-Wilson yield curve*

# Description

Constructs the SmithWilson ZCB function based on the given market inputs and parameter choices

#### Usage

```
fFitSmithWilsonYieldCurve(
  TimesVector,
  CashflowMatrix,
 MarketValueVector,
 ufr,
  alpha
)
```
# Arguments

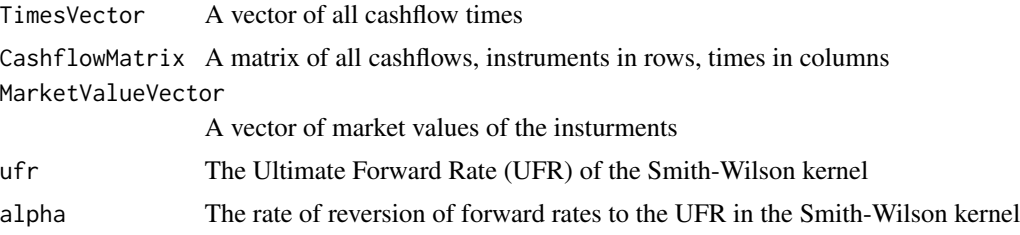

### Value

a list containing:

- "P" a function of time which gives the ZCB price to that term
- "xi" the vector of weights applied to the kernel functions to obtain the ZCB price
- "K" the (compound) kernel vector

fFitSmithWilsonYieldCurveToInstruments *Construct the Smith-Wilson yield curve*

# Description

Constructs the SmithWilson ZCB function based on the given market inputs and parameter choices. Primarily a convenience wrapper around other package functions

<span id="page-5-0"></span>fFitSmithWilsonYieldCurveToInstruments(InstrumentSet, ufr, alpha)

# Arguments

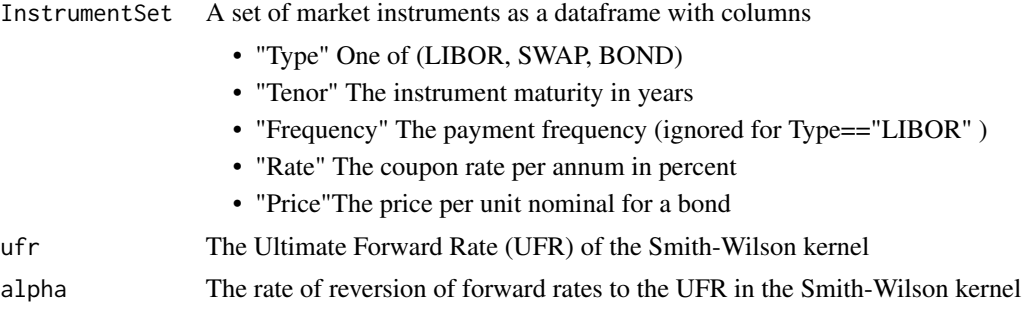

#### Value

a list containing:

- "P" a function of time which gives the ZCB price to that term
- "xi" the vector of weights applied to the kernel functions to obtain the ZCB price
- "K" the (compound) kernel vector

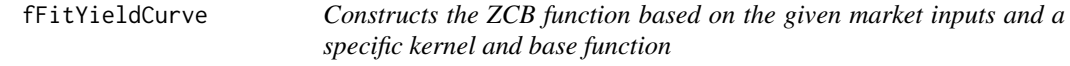

# Description

Constructs the ZCB function based on the given market inputs and a specific kernel and base function

# Usage

```
fFitYieldCurve(TimesVector, CashflowMatrix,
 MarketValueVector, fKernel, fBase)
```
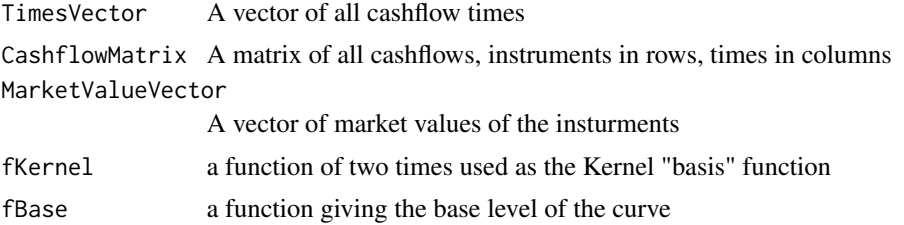

# <span id="page-6-0"></span>Value

a list comprising elements: a function of time which gives the ZCB price to that time

fGetCashflowsBond *Gets the cashflow schedule for a bond*

#### Description

Gets the cashflow schedule for a bond

# Usage

fGetCashflowsBond(dfInstrument)

#### Arguments

dfInstrument A market instrument as a dataframe with columns Frequency, Tenor and Rate with Type in (LIBOR, SWAP), Tenor the instrument maturity in years and rate the rate per annum

fGetCashflowsLibor *Gets the cashflow schedule for a LIBOR agreement*

# Description

Gets the cashflow schedule for a LIBOR agreement

#### Usage

```
fGetCashflowsLibor(dfInstrument)
```
# Arguments

dfInstrument A set of market instruments as a dataframe with columns Type, Tenor and Rate with Type in (LIBOR, SWAP), Tenor the instrument maturity in years and rate the rate per annum

<span id="page-7-0"></span>fGetCashflowsSwap *Gets the cashflow schedule for a swap*

#### Description

Gets the cashflow schedule for a swap

#### Usage

fGetCashflowsSwap(dfInstrument)

#### Arguments

dfInstrument A set of market instruments as a dataframe with columns Type, Tenor and Rate with Type in (LIBOR, SWAP), Tenor the instrument maturity in years and rate the rate per annum

fGetTimesBond *Extract the payment dates of a Bond in years*

#### Description

Extract the payment dates of a Bond in years

#### Usage

```
fGetTimesBond(dfInstrument)
```
#### Arguments

dfInstrument A dataframe of an instrument with at least columns Frequency and Tenor

fGetTimesLibor *Extract the payment date of a LIBOR agreement in years*

#### Description

Extract the payment date of a LIBOR agreement in years

#### Usage

```
fGetTimesLibor(dfInstrument)
```
#### **Arguments**

dfInstrument A dataframe of instuments with at least columns Type and Tenor

<span id="page-8-0"></span>

# Description

Extract the payment dates of a Swap agreement in years

# Usage

fGetTimesSwap(dfInstrument)

# Arguments

dfInstrument A dataframe of instuments with at least columns Type and Tenor

fWilson *Wilson function*

# Description

Acts as a kernel for regression

# Usage

fWilson(t, u, ufr, alpha)

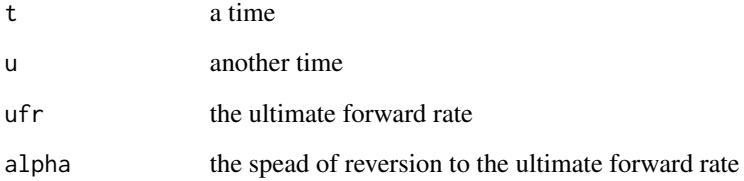

```
lines.SmithWilsonYieldCurve
```
*Plot generic for SmithWilsonYieldCurve objects*

# Description

Plot generic for SmithWilsonYieldCurve objects

#### Usage

```
## S3 method for class 'SmithWilsonYieldCurve'
lines(x, y, ..., aspect = c("cts", "zero"))
```
#### Arguments

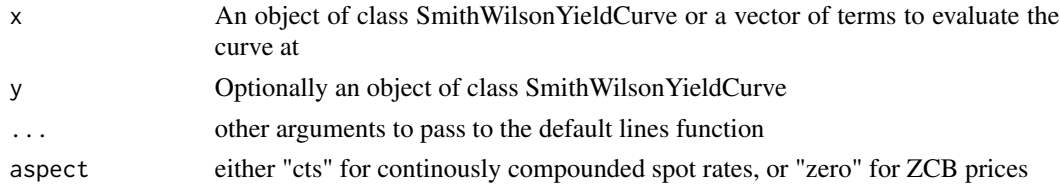

## Value

No return value, called for side effect of drawing a graph of the curve

plot.SmithWilsonYieldCurve *Plot generic for SmithWilsonYieldCurve objects*

#### Description

Plot generic for SmithWilsonYieldCurve objects

# Usage

```
## S3 method for class 'SmithWilsonYieldCurve'
plot(x, y, \dots, aspect = c("cts", "zero"))
```
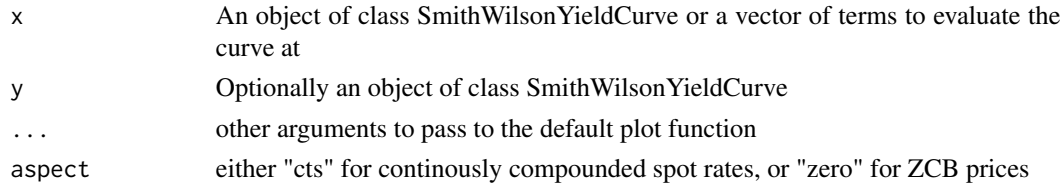

# <span id="page-10-0"></span>Value

No return value, called for side effect of drawing a graph of the curve

```
points.SmithWilsonYieldCurve
```
*Plot generic for SmithWilsonYieldCurve objects*

# Description

Plot generic for SmithWilsonYieldCurve objects

# Usage

```
## S3 method for class 'SmithWilsonYieldCurve'
points(x, y, ..., aspect = c("cts", "zero"))
```
# Arguments

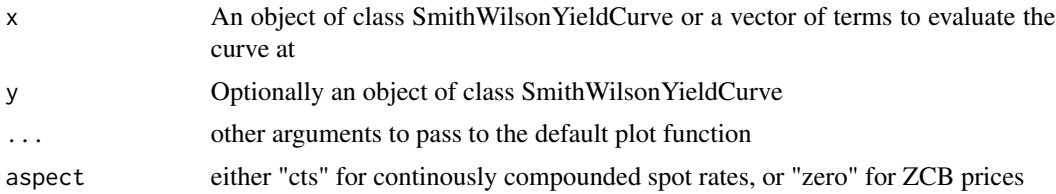

# Value

No return value, called for side effect of drawing a graph of the curve

# <span id="page-11-0"></span>Index

fCreateCashflowMatrix, [3](#page-2-0) fCreateKernelMatrix, [3](#page-2-0) fCreateTimeVector, [4](#page-3-0) fFitKernelWeights, [4](#page-3-0) fFitSmithWilsonYieldCurve, [5](#page-4-0) fFitSmithWilsonYieldCurveToInstruments, [5](#page-4-0) fFitYieldCurve, [6](#page-5-0) fGetCashflowsBond, [7](#page-6-0) fGetCashflowsLibor, [7](#page-6-0) fGetCashflowsSwap, [8](#page-7-0) fGetTimesBond, [8](#page-7-0) fGetTimesLibor, [8](#page-7-0) fGetTimesSwap, [9](#page-8-0) fWilson, [9](#page-8-0)

lines.SmithWilsonYieldCurve, [10](#page-9-0)

plot.SmithWilsonYieldCurve, [10](#page-9-0) points.SmithWilsonYieldCurve, [11](#page-10-0)

SmithWilsonYieldCurve *(*SmithWilsonYieldCurve-package*)*, [2](#page-1-0) SmithWilsonYieldCurve-package, [2](#page-1-0)